## SAP NETWEAVER MOCK TEST

http://www.tutorialspoint.com

Copyright © tutorialspoint.com

**Advertisements** 

This section presents you various set of Mock Tests related to **SAP NetWeaver**. You can download these sample mock tests at your local machine and solve offline at your convenience. Every mock test is supplied with a mock test key to let you verify the final score and grade yourself.

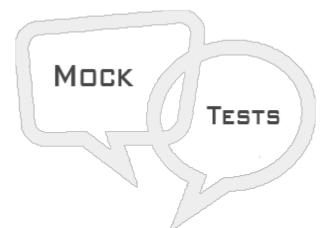

### SAP NETWEAVER MOCK TEST I

#### Q 1 - Which of the following is correct about SAP NetWeaver platform?

A - SAP NetWeaver is known as open integration and application platform

B - SAP NetWeaver is based on service oriented architecture SOA, which provides more flexibility during implementation and system upgrades.

C - It provides various development tools like ABAP Workbench, Web Dynpro (T-Code: SE80), NetWeaver Developer Studio, and SAP NetWeaver development infrastructure.

D - All of the above

Q 2 - Advanced applications like SAP Fiori Launchpad in ABAP frontend and backend server are running on SAP NetWeaver platform?

A - True

B - False

Q 3 - To enable back-end connectivity for other application types, such as composite views and processes, which of the following is commonly used in SAP NetWeaver platform?

A - HTTP

**B** - Remote Functional Call RFC

- C Universal Data Connect
- D None of these

#### Q 4 - Where do you check SAP NetWeaver version details in SAP ECC system?

- A System  $\rightarrow$  Status
- $\mathsf{B} \text{-} \mathsf{System} \to \mathsf{Utilities}$
- C Menu  $\rightarrow$  System
- $\mathsf{D} \text{-} \mathsf{Menu} \to \mathsf{NetWeaver} \text{ Status}$

Q 5 - While checking Installed Software Components detail, which of the following field shows the version of NetWeaver software?

- A Component
- B Release
- C SP Level
- D Support Package

Q 6 - While checking version of SAP NetWeaver, NW 7.2 and NW 7.02 are same?

- A True
- B False

Q 7 - While performing SAP NetWeaver Application Server installation, arrange the below steps in correct order:

- 1. Define Parameters
- 2. Choose Options
- 3. Execute
- 4. Summary
- 5. Completed
- A 1,2,3,4,5
- B 2,1,4,3,5
- C 2,1,3,4,5
- D 1,3,2,4,5

Q 8 - SAP system consists of?

- A Database instance
- **B** Central Instance
- C Both of these

# Q 9 - Which of the following is core component of SAP system and provides all SAP system utilities and exactly one instance exists in SAP system?

- A Database Instance
- **B** Central Instance
- C Dialog Instance
- D None of the above

## Q 10 - While installing SAP NetWeaver Application Server, where do you define master password for all accounts?

- A Choose Option
- **B** Define Parameters
- C Summary
- D Execute

## Q 11 - Which of the following installation modes, installation process takes default values as parameters?

- A Custom Mode
- B Typical Mode
- C General Mode
- D All of the above

# Q 12 - You can change from Custom to Typical mode or from Typical to Custom mode on the Parameter Summary screen?

A - True

B - False

### ANSWER SHEET

**Question Number** 

**Answer Key** 

| 1  | D |
|----|---|
| 2  | A |
| 3  | В |
| 4  | A |
| 5  | В |
| 6  | В |
| 7  | В |
| 8  | С |
| 9  | В |
| 10 | В |
| 11 | В |
| 12 | В |